## Rechercher

 $\boldsymbol{\mathsf{x}}$  .

 $\mathcal{Q}_\mathsf{h}$ Que Recherchez-Vous ?

## Accès rapides

- [Enseignements](https://conservatoire.agglo-boulonnais.fr/enseignements)
- [Agenda](https://conservatoire.agglo-boulonnais.fr/information/agenda)
- $\rightarrow$  [Inscriptions](https://conservatoire.agglo-boulonnais.fr/nouvelles-inscriptions-2024-2025)
- > [DuoNET](https://monespace.duonet.fr/conservatoire/boulognesurmer)
- [Contact](https://conservatoire.agglo-boulonnais.fr/informations-pratiques/contact)

[Accueil](https://conservatoire.agglo-boulonnais.fr/) À votre [service](https://conservatoire.agglo-boulonnais.fr/a-votre-service) **DuoNET (Extranet)** Présentation **DANS LA MÊME RUBRIQUE** - Sélectionner dans la même rubrique dans la même rubrique - la même rubrique - la même rubrique - la même rub<br>[Conserv](https://conservatoire.agglo-boulonnais.fr/presentation-du-conservatoire)atoire du

duones inscriptions and the set Le Conservatoire du Boulonnais est doté d'un logiciel 2025 [Nouvell](https://conservatoire.agglo-boulonnais.fr/nouvelles-inscriptions-2024-2025)[es](https://conservatoire.agglo-boulonnais.fr/a-votre-service/lequipe-administrative) [2024-](https://conservatoire.agglo-boulonnais.fr/a-votre-service/duonet-extranet)

- elèves et renforcer ses relations avec les usagers. In the contract of the contract of the contract of the con
	- **[Tarifs](https://conservatoire.agglo-boulonnais.fr/tarifs-1)**

Dans ce cadre, il a été mis à disposition des élèves un**espace Extranet** qui permet d'accéder en ligne à de **nombreuses informations et fonctionnalités** : [Conserva](https://conservatoire.agglo-boulonnais.fr/tarifs-1/paiement-en-ligne)toire résultation de l'élève de l'élève (bulletins, une de l'élève de l'élève de l'élève de l'élève de l'élève de l' Le en [scolaire](https://conservatoire.agglo-boulonnais.fr/le-conservatoire-en-milieu-scolaire)

**Retrouvez votre espace Extranet en cliquant sur ce lien https://monespace.duonet.com/monespace.duonet.com/monespace.duo**net.com/mones La [saison](https://conservatoire.agglo-boulonnais.fr/le-conservatoire-en-milieu-scolaire/les-petits-violons-les-petits-altos) [d'action](https://conservatoire.agglo-boulonnais.fr/la-saison-daction-culturelle-du-conservatoire) du Conservatoire

**CONSERVATOIRE DU** 2027 Le projet [d'établi](https://conservatoire.agglo-boulonnais.fr/le-projet-detablissement-2022-2027)ssement 2022 -

-1

62200 Boulogne-sur-Mer

Y.

À

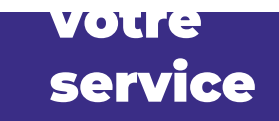

## [Contact](https://conservatoire.agglo-boulonnais.fr/informations-pratiques/contact)

 $\overline{\mathbf{1}}$ 

RÉALISATION **[STRATIS](http://www.stratis.fr/)**